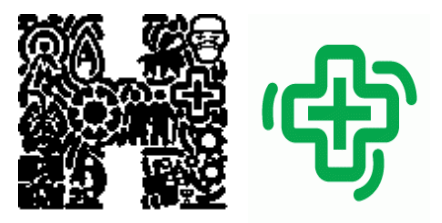

**Centre Hospitalier de Lens** 

**Pharmacie médicaments.** 

**99 route de la Bassée, 62300 LENS 03.21.69.10.84** 

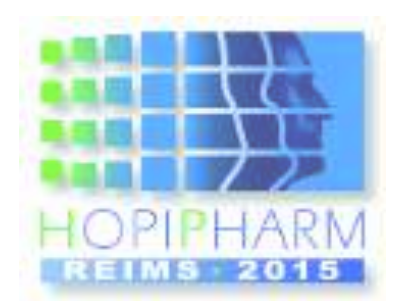

Communication orale Pharmacie clinique & Pharmacocinétique

n°11 

# Interventions pharmaceutiques : **l'analyse au quotidien**

B.Valentin ; M.Ramon ; N.Lemaire ; A.Le Joubioux ; C.Lu ; A.Beausir ; V. Klaczynski ; C. Fournier ; R. Biet ; B. Frimat

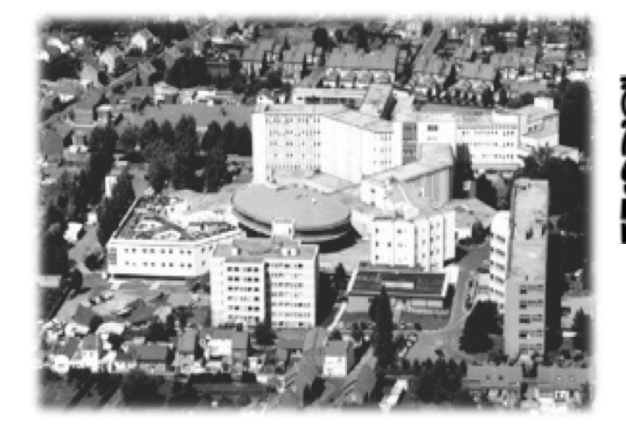

#### **CENTRE HOSPITALIER DE LENS**

Hôpital pavillonnaire Capacité > 1100 lits Cœur du bassin de vie de l'Artois

#### 2. Objectif

- 3. Matériel & Méthode
- 4. Résultats
- 5. Discussion
- 6. Conclusion

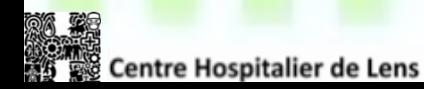

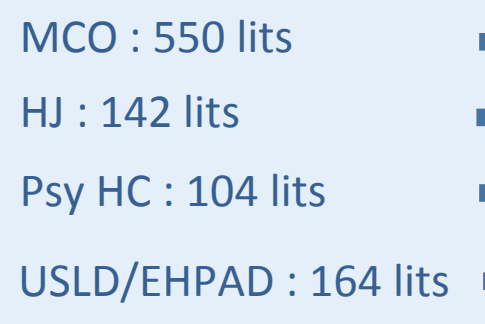

## **Cristal**link

- 80% d'informatisation
- 64% d'informatisation
- 94% d'informatisation
- 100% d'informatisation

- 2. Objectif
- 3. Matériel & Méthode
- 4. Résultats
- 5. Discussion
- 6. Conclusion

**Centre Hospitalier de Lens** 

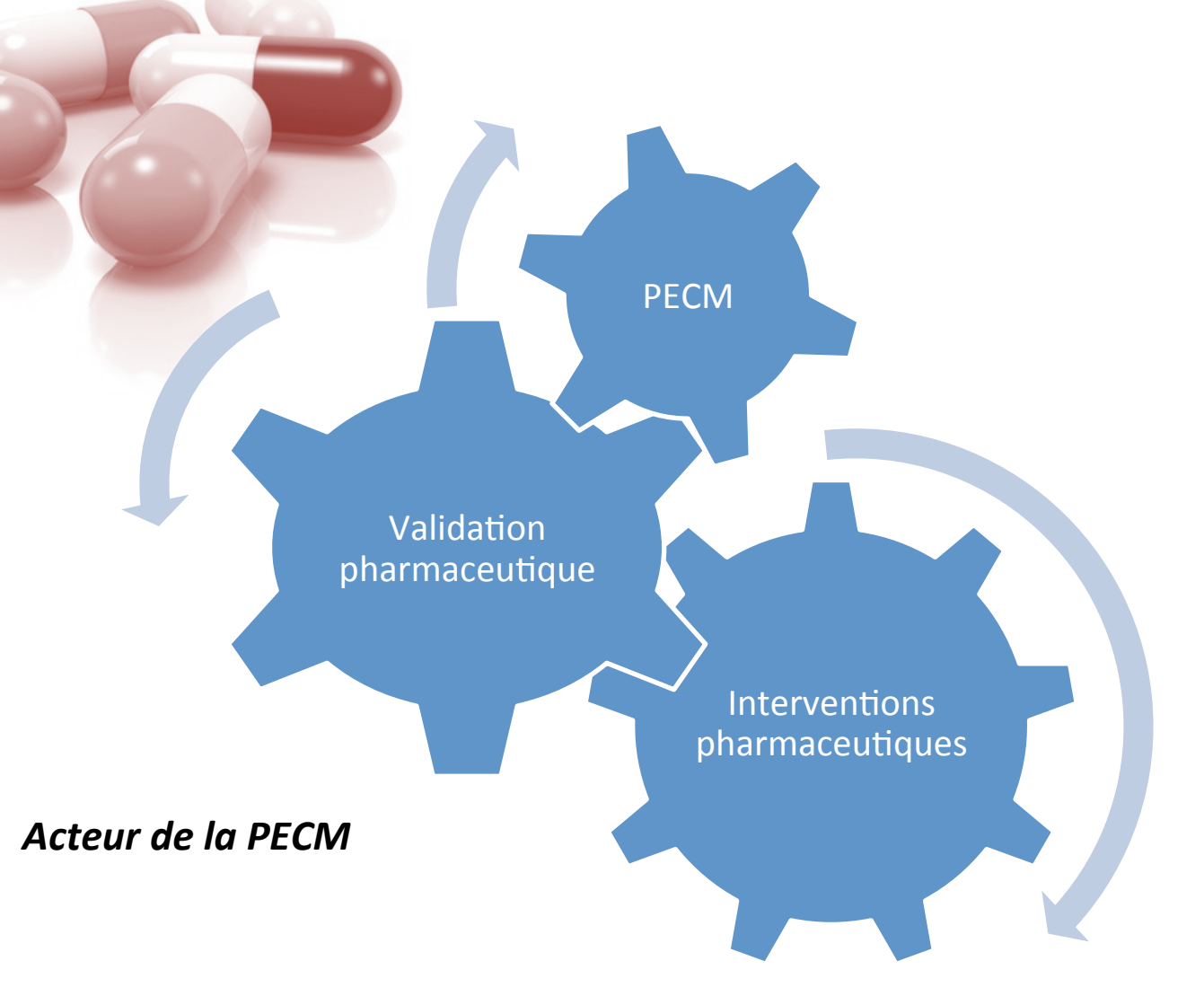

B.Valentin - HOPIPHARM, Reims - 20 Mai 2015

- 2. Objectif
- 3. Matériel & Méthode

**Centre Hospitalier de Lens** 

- 4. Résultats
- 5. Discussion
- 6. Conclusion

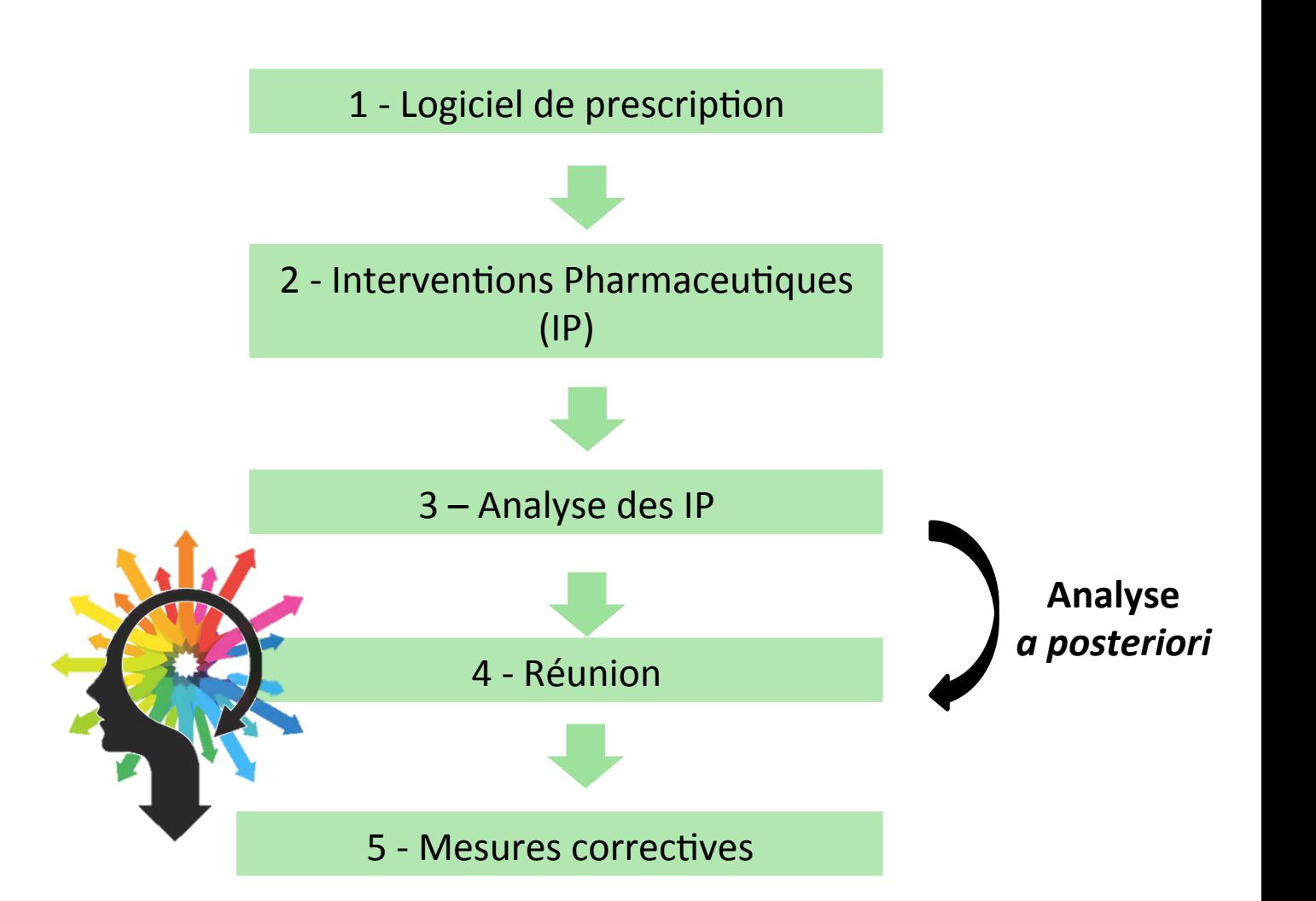

### 2 - Interventions Pharmaceutiques (IP)

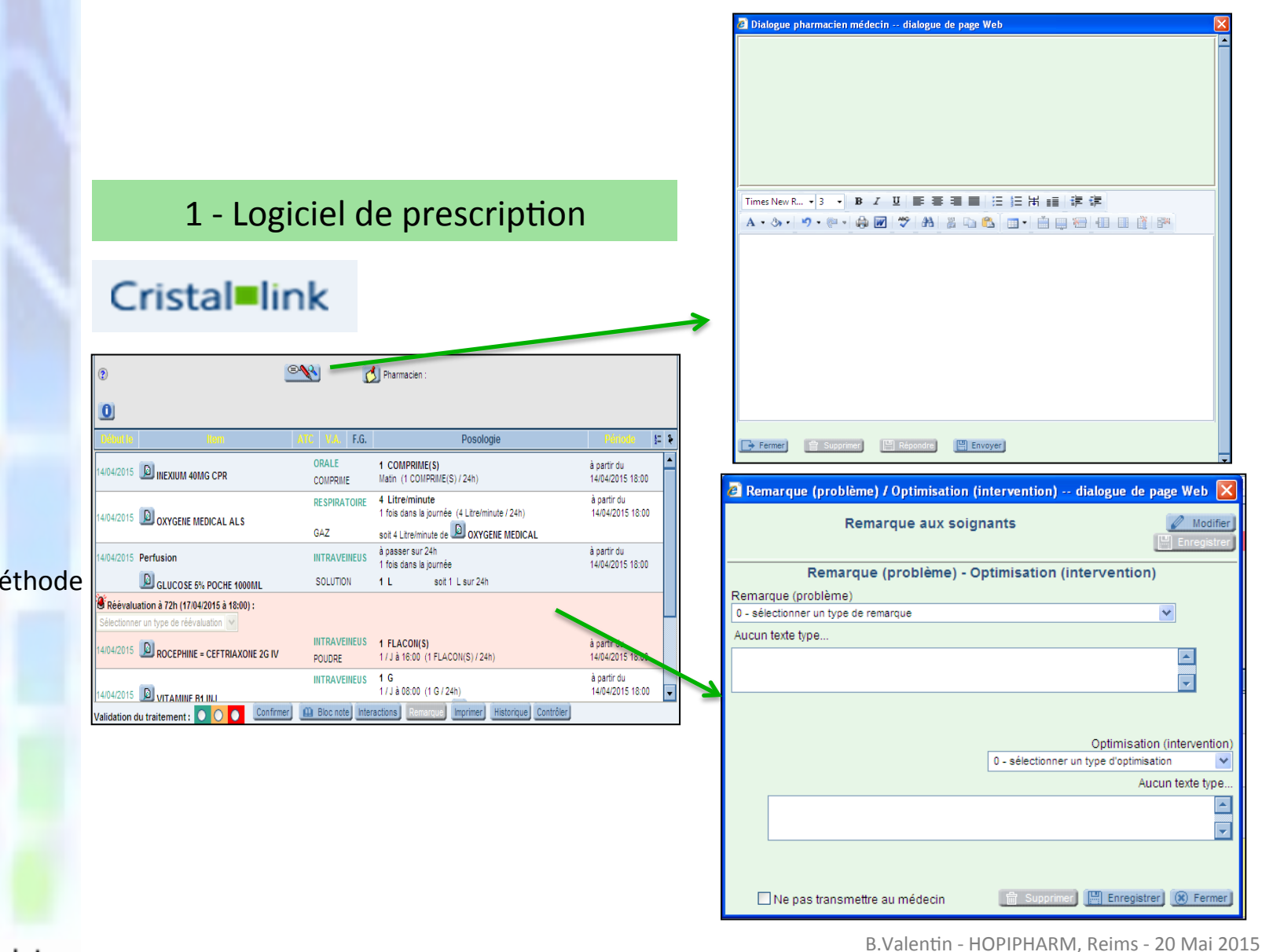

- 2. Objectif
- 3. Matériel & Méthode
- 4. Résultats
- 5. Discussion
- 6. Conclusion

**Centre Hospitalier de Lens** 

## $\mathbf{r}$ 1. **Contexte**

### 3 – Analyse des IP

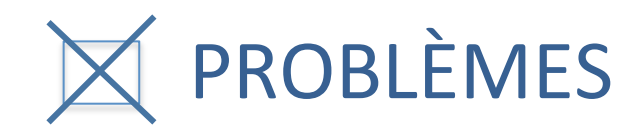

1/ Extraction des « pop up » impossible

2/ Suivi en temps réel impossible

### 3/ Difficultés d'interprétation des données extraites

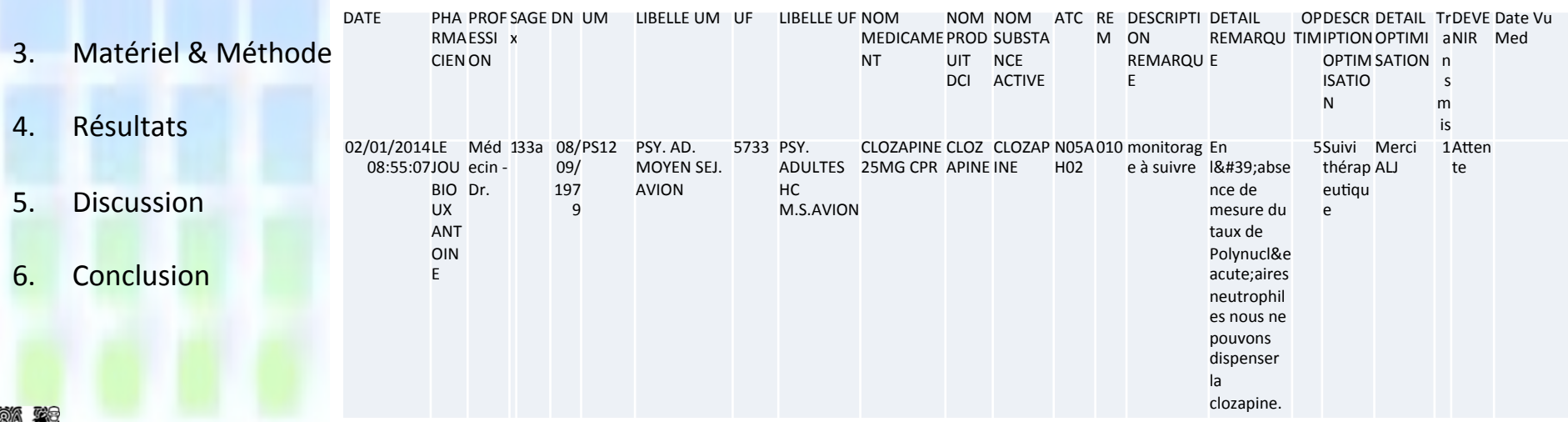

2. Objectif

## $\mathbf{r}$ 1. **Contexte**

#### 3 - Analyse des IP

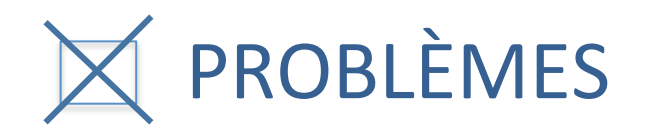

à partir du ORALE 1 GELULE(S) Réponse Réponse<br>remarque de LOXEN LP 50MG GELULE 14/04/2015 Matin (1 GELULE(S) / 24h) GELULE. 14:00 4 C Remarque (problème) : [plan de prise non optimal] posologie recommandée = 1 gélule matin et soir. Confirmez vous 1/i? Merci MR Optimisation (intervention) : [Optimisation des modalités d'administration] Optimisation des modalités d'administration **Refus de l'IP**  $\rightarrow$  Enregistrement : « **non accepté** » à partir du **PARENTERALE** 1 SERINGUE(S) PREREMPLIE(S) INNOHEP 18000UI AXa/0,9ML SOL INJ Ajout 14/04/2015 SOLUTION 1 / J à 11:00 (1 SERINGUE(S) PREREMPLIE(S) / 24h) 16:00 Remarque (problème) : [posologie supra-thérapeutique] posologie recommandée = 175 UVkg/j soit, chez ce patient de 86 kg, 15000 UVj. Confirmez O٥ vous 18000 UVi? Merci MR Optimisation (intervention) : [Adaptation posologique] Adaptation posologique Confirmation de la prescription  $\rightarrow$  Enregistrement « **accepté** » MAIS : IP également refusée ...

- 2. Objectif
- 3. Matériel & Méthode

4. Résultats 

- 5. Discussion
- 6. Conclusion

## $\mathbf{r}$ 1. **Contexte**

3 - Analyse des IP

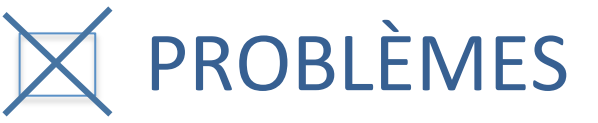

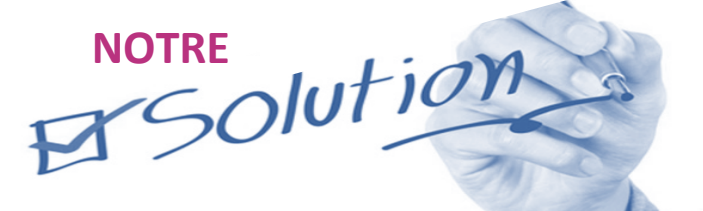

**Créer un système de traçabilité** compatible avec notre mode de **fonctionnement** 

- 2. Objectif
- 3. Matériel & Méthode
- 4. Résultats
- 5. Discussion
- 6. Conclusion

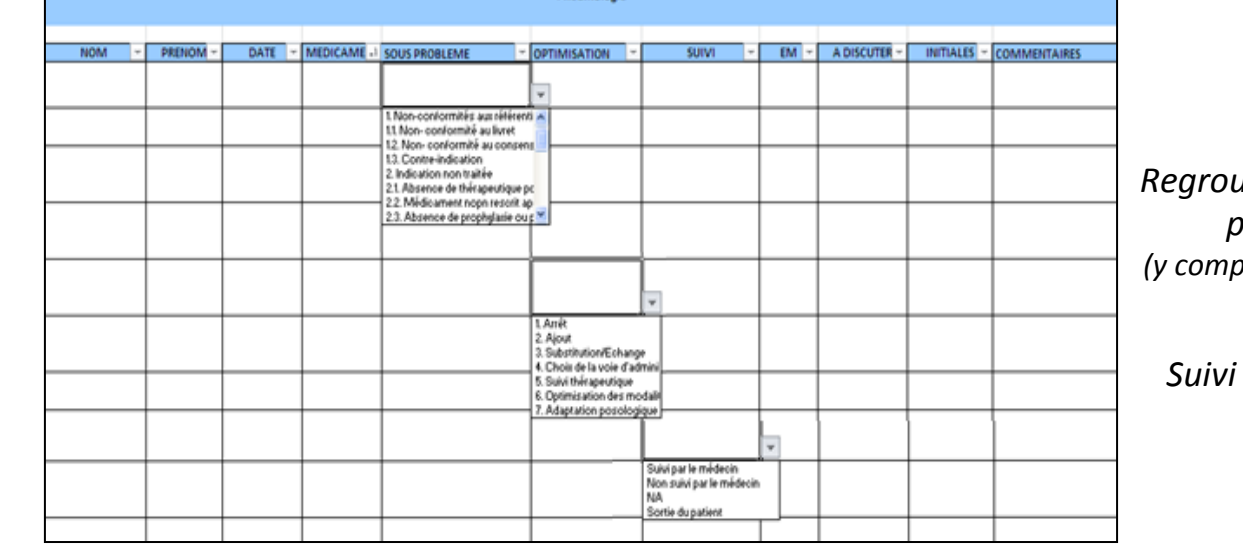

**SUIVI AVIS PHARMACEUTIQUES** 

*Regroutes* les IP *par service (y compris les « pop up »)* 

*en* temps réel

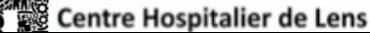

### 4-5 – réunions et mesures correctives

- Réunions mensuelles
- Extractions des données  $EXCEL<sup>®</sup>$
- Bilans service par service
- 

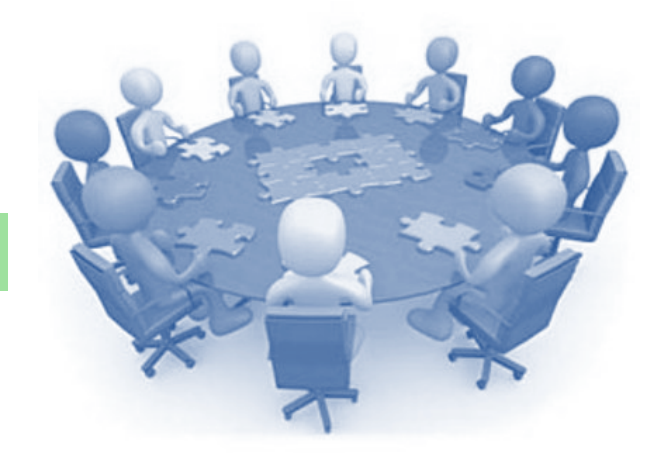

## $-$  Prise de décisions  $\rightarrow$  Synthèse des décisions :

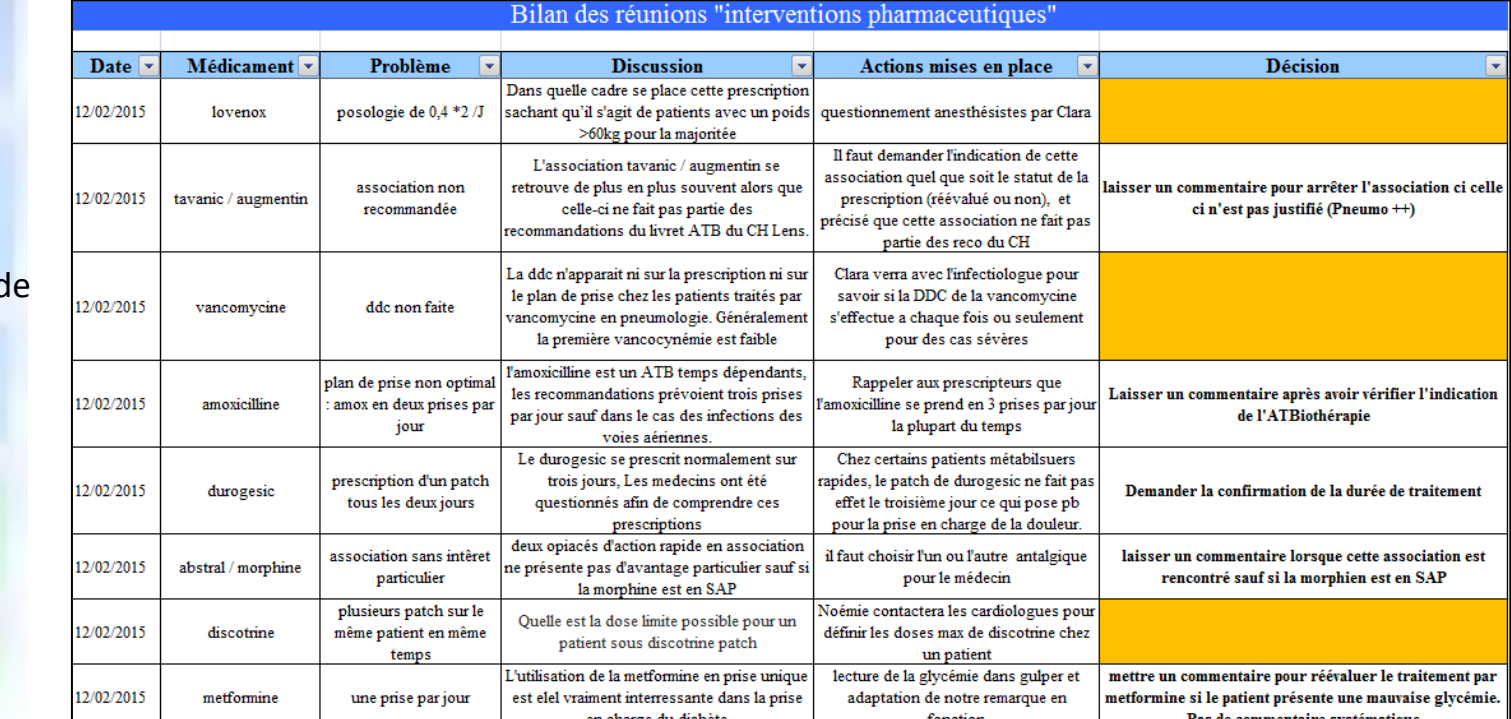

- 2. Objectif
- 3. Matériel & Méthod
- 4. Résultats
- 5. Discussion
- 6. Conclusion

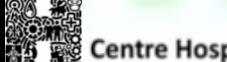

B.Valentin - HOPIPHARM, Reims - 20 Mai 2015

# **2. Objectif**

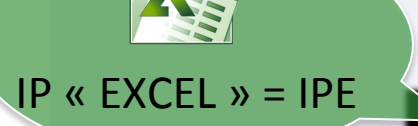

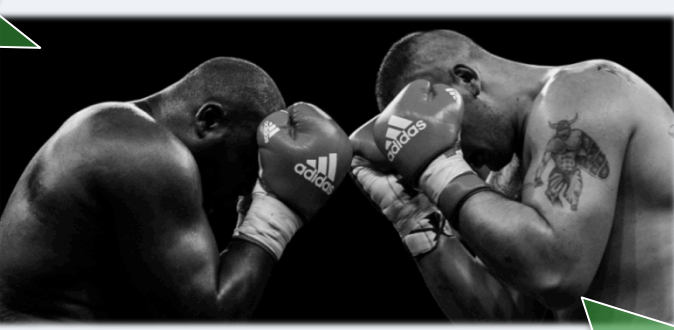

- 3. Matériel & Méthode
- 4. Résultats
- 5. Discussion
- 

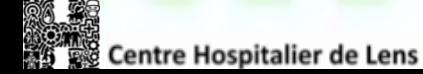

## **6. Conclusion 6. Conclusion EVALUER & VALIDER NOTRE ORGANISATION**

IP « INFORMATIQUE » = IPI

Cristal link

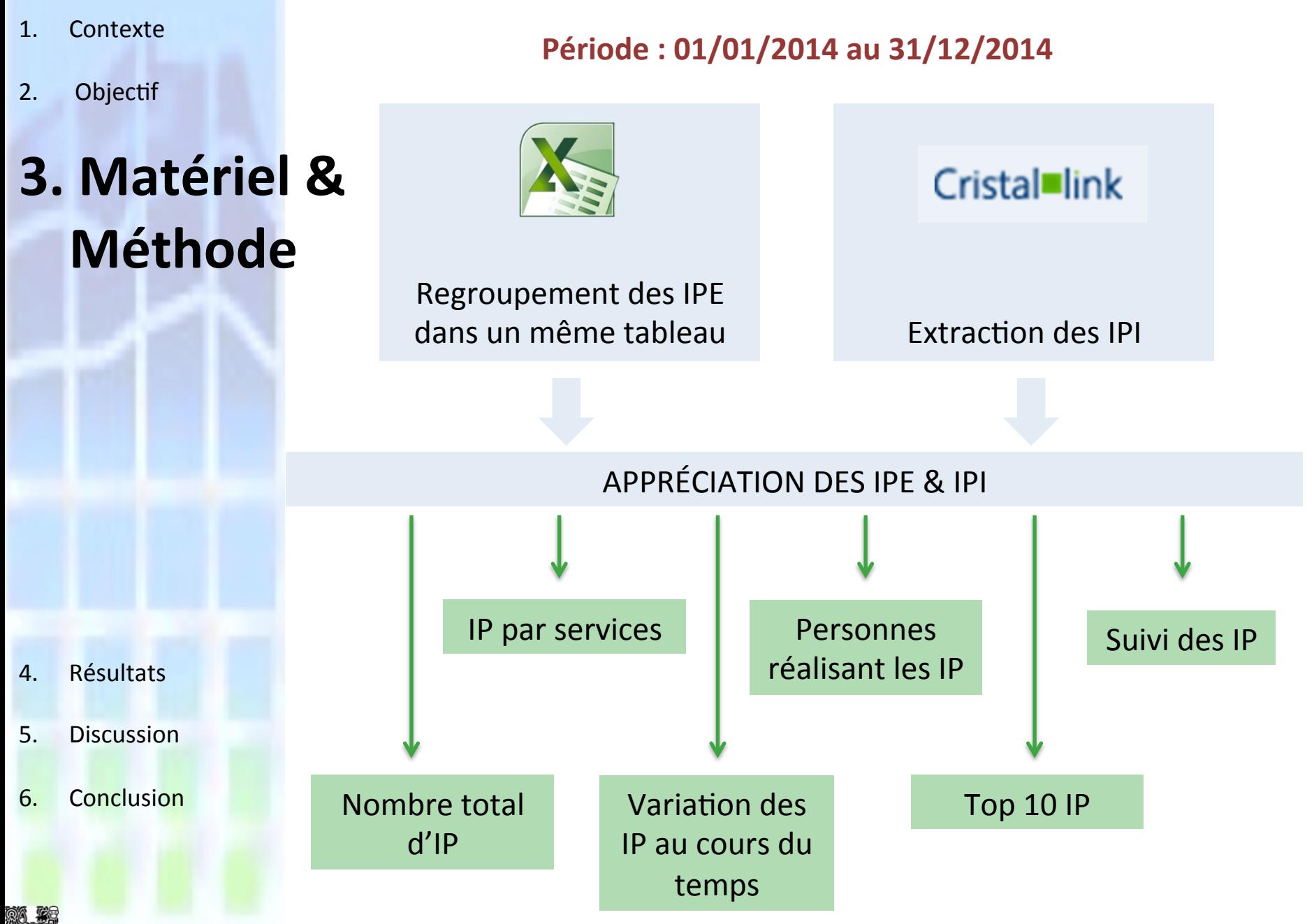

**Centre Hospitalier de Lens** 

B.Valentin - HOPIPHARM, Reims - 20 Mai 2015

- 1. Contexte
- $2.$ Objectif
- 3. Matériel & Méthode

1 – Nombre total d'IP

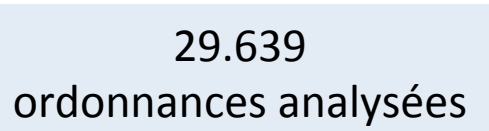

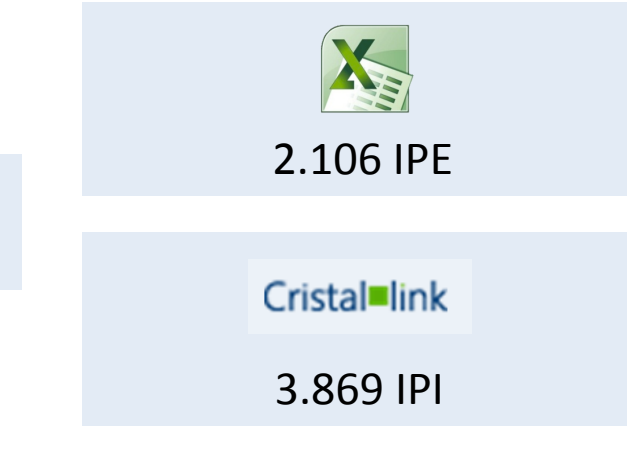

5. Discussion 

6. Conclusion 

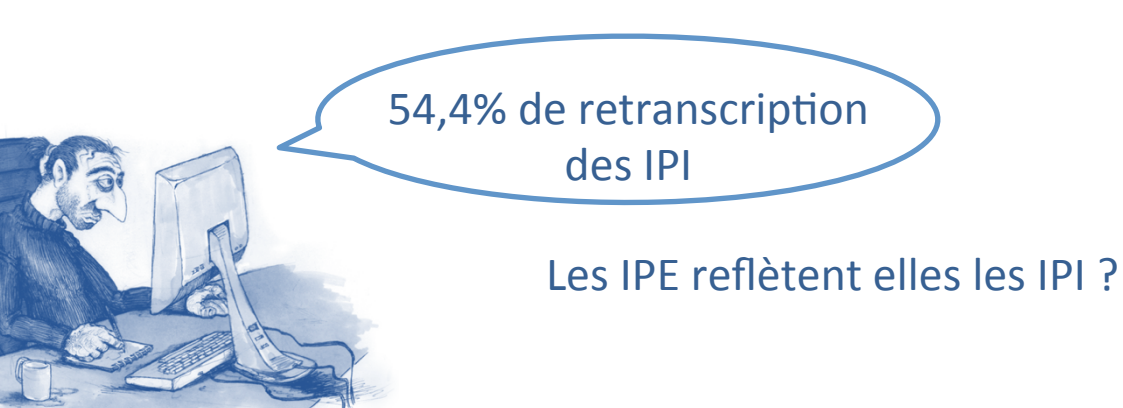

- 1. Contexte
- 2. Objectif
- 3. Matériel & Méthode

### 2 – Variation des IP au cours du temps

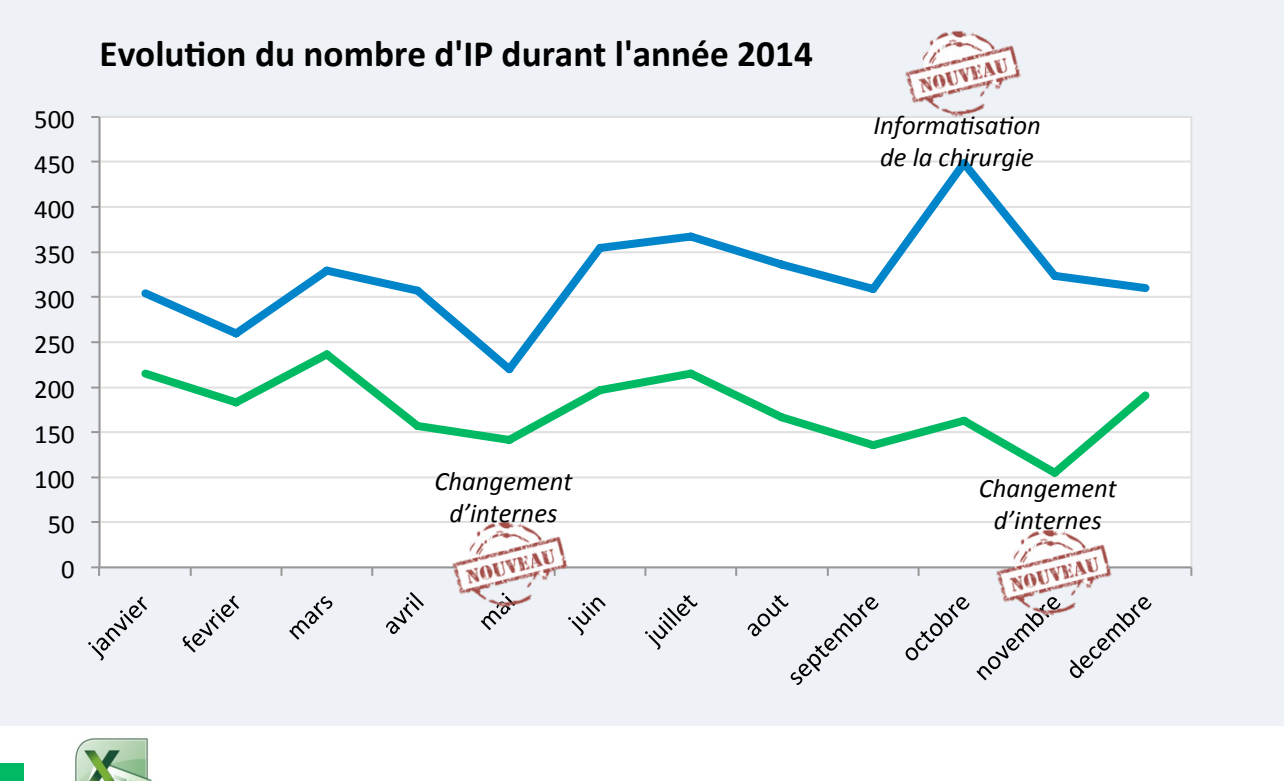

- 5. Discussion
- 6. Conclusion

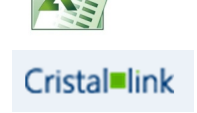

- 1. Contexte
- $2.$ Objectif
- 3. Matériel & Méthode

5. Discussion 

6. Conclusion 

### $3 - IP$  par service

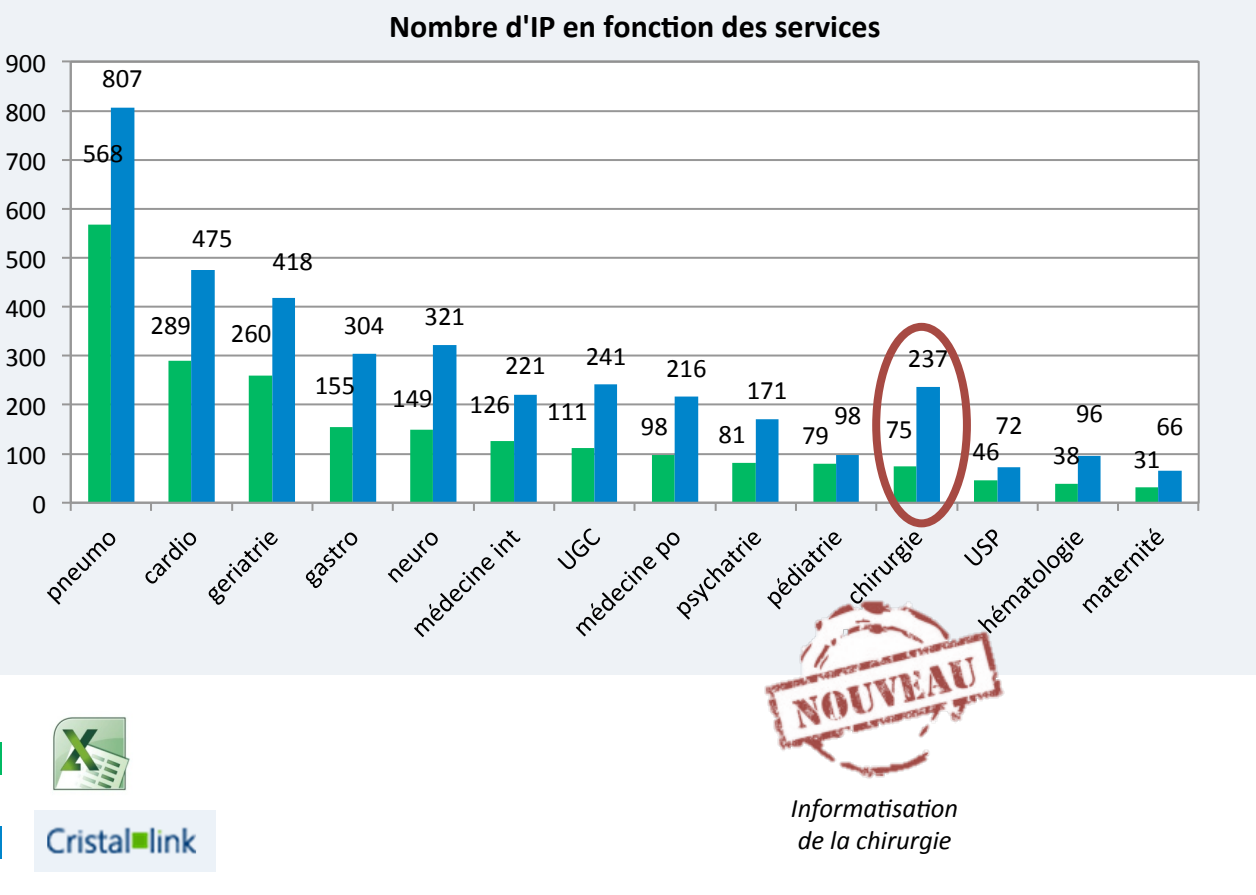

- 1. Contexte
- 2. Objectif
- 3. Matériel & Méthode

### $R_{\rm f}$ **4. Résultats**

5. Discussion 

6. Conclusion 

### 4 – Personnes réalisant les IP

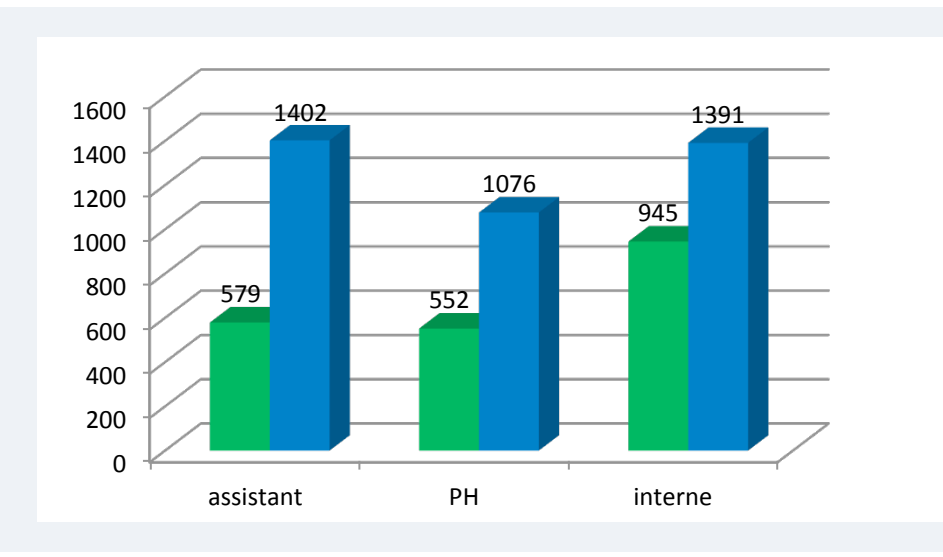

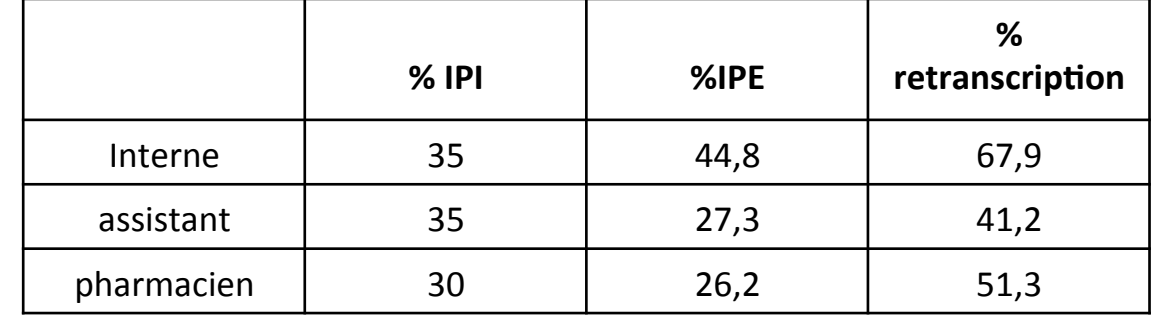

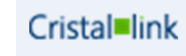

- 1. Contexte
- $2.$ Objectif
- 3. Matériel & Méthode

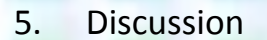

6. Conclusion 

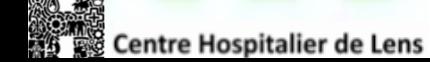

### 5 - Suivi des IP

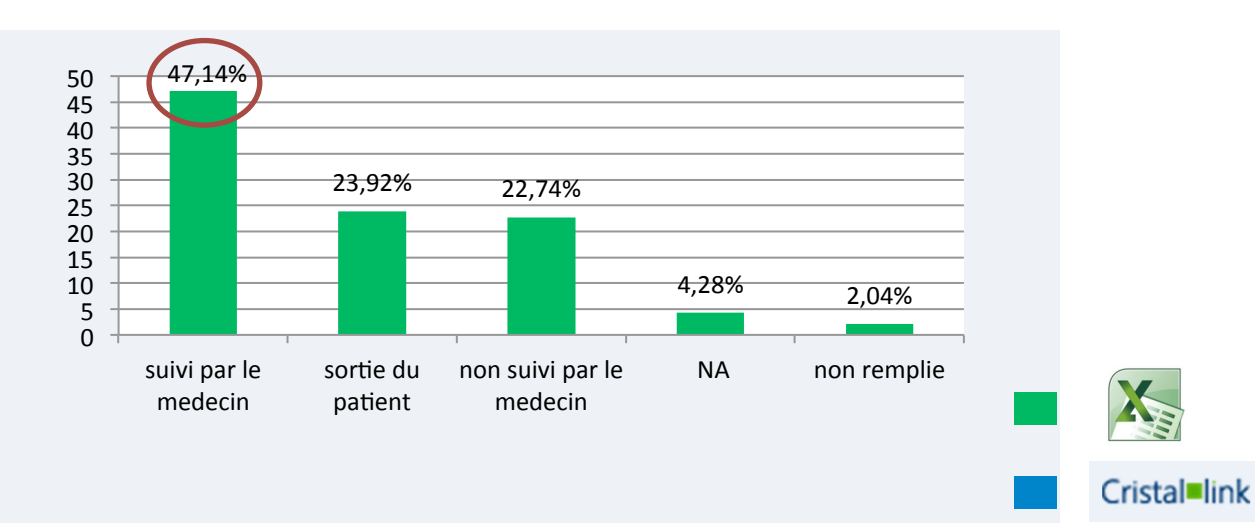

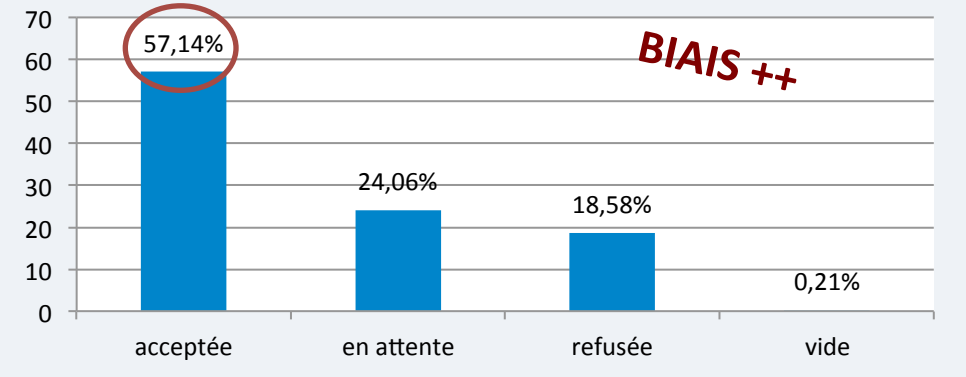

- 1. Contexte
- 2. Objectif
- 3. Matériel & Méthode

5. Discussion 

6. Conclusion 

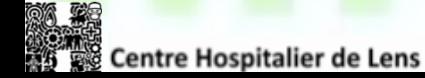

### $6 - Top 10 IP$

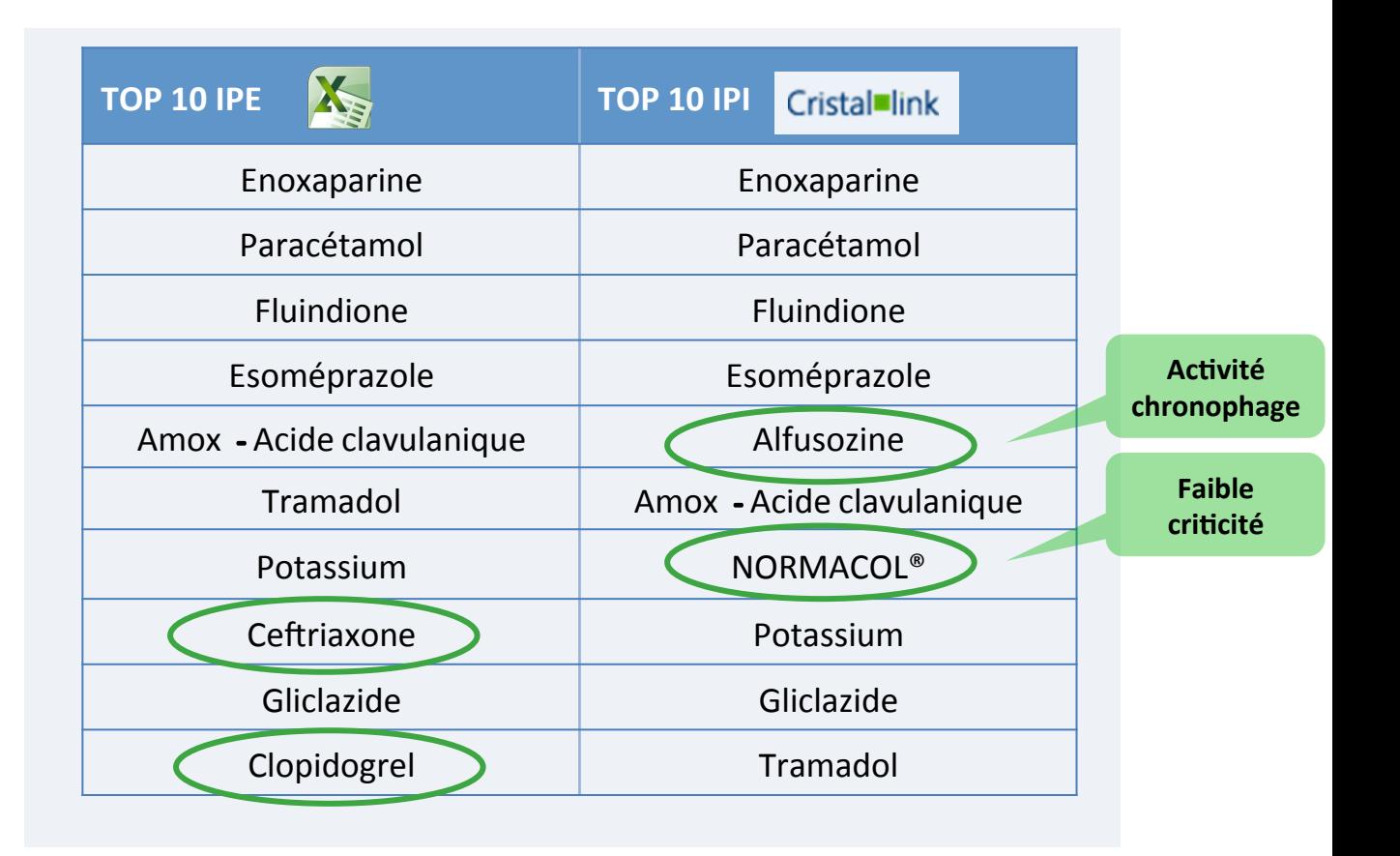

6/10 mesures correctives pour les IPE

- 1. Contexte
- 2. Objectif
- 3. Matériel & Méthode
- 4. Résultats

#### IPE :

- Mise en œuvre aisée
- Bon reflet des IPI
- Sélection des IPI à plus forte criticité
	- Support de réunion fiable

## **5. Discussion**

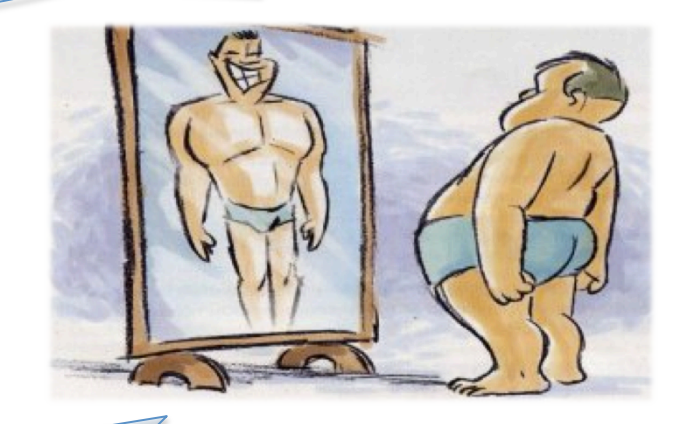

6. Conclusion 

#### IPE :

 $\frac{1}{\sqrt{2}}$ 

- Activité chronophage
- Sous estimation / IPI
- Variations au cours du temps
- Manque de robustesse
- 
- 2. Objectif
- 3. Matériel & Méthode
- 4. Résultats
- 5. Discussion

## **6.** Conclusion

19 1. Contexte and the context of the context of the context of the context of the context of the context of the context of the context of the context of the context of the context of the context of the context of the context Amélioration de POURSUITE notre traçabilité Satisfaction **Notre méthode / Autres méthodes ? Méthode la plus adaptée au quotidien?**  $\mathbf{I}$ **Méthode pérenne ?** 

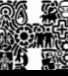

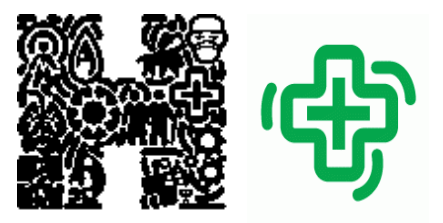

Centre Hospitalier de Lens

### **Pharmacie médicaments,**

**99 route de la Bassée, 62300 LENS 03.21.69.10.84** 

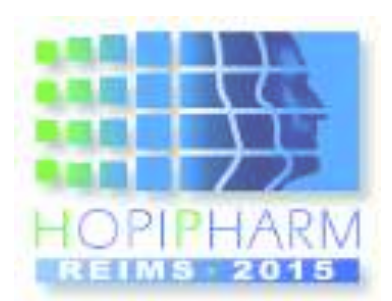

# Merci de votre attention

B.Valentin ; M.Ramon ; N.Lemaire ; A.Le Joubioux ; C.Lu ; A.Beausir ; V. Klaczynski ; C. Fournier ; R. Biet ; B. Frimat